# **МЕТОДИЧНІ ВКАЗІВКИ ДО НАПИСАННЯ БАКАЛАВРСЬКОЇ ДИПЛОМНОЇ РОБОТИ**

для студентів, що навчаються за освітніми програмами

«Управління інформаційною безпекою» та «Кібербезпека інформаційних

технологій та систем» спеціальності 125 «Кібербезпека»

Міністерство освіти і науки України Вінницький національний технічний університет

# **МЕТОДИЧНІ ВКАЗІВКИ ДО НАПИСАННЯ БАКАЛАВРСЬКОЇ ДИПЛОМНОЇ РОБОТИ**

для студентів, що навчаються за освітніми програмами «Управління інформаційною безпекою» та «Кібербезпека інформаційних технологій та систем» спеціальності 125 «Кібербезпека»

> Вінниця ВНТУ 2019

Рекомендовано до друку Методичною радою Вінницького національного технічного університету Міністерства освіти і науки України (протокол № 7 від 21.03.2019 р.)

Рецензенти:

**Р. Р. Обертюх**, кандидат технічних наук, професор

**Д. І. Катєльніков**, кандидат технічних наук, доцент

Методичні вказівки до написання бакалаврської дипломної роботи для студентів, що навчаються за освітніми програмами «Управління інформаційною безпекою» та «Кібербезпека інформаційних технологій та систем» спеціальності 125 «Кібербезпека» / Уклад.: Ю. Є. Яремчук, В. В. Карпінець. − Вінниця : ВНТУ, 2019. – 35 с.

Методичні вказівки являють собою комплекс рекомендацій навчальнометодичного характеру з організації і виконання бакалаврської дипломної роботи для студентів, що навчаються за освітніми програмами «Управління інформаційною безпекою» та «Кібербезпека інформаційних технологій та систем» спеціальності 125 «Кібербезпека». Розкривається зміст та структура бакалаврської дипломної роботи, порядок її виконання та організація захисту. Наводиться базова тематика бакалаврських дипломних робіт, вимоги до оформлення, а також організаційні аспекти підготовки та захисту роботи.

# **ЗМІСТ**

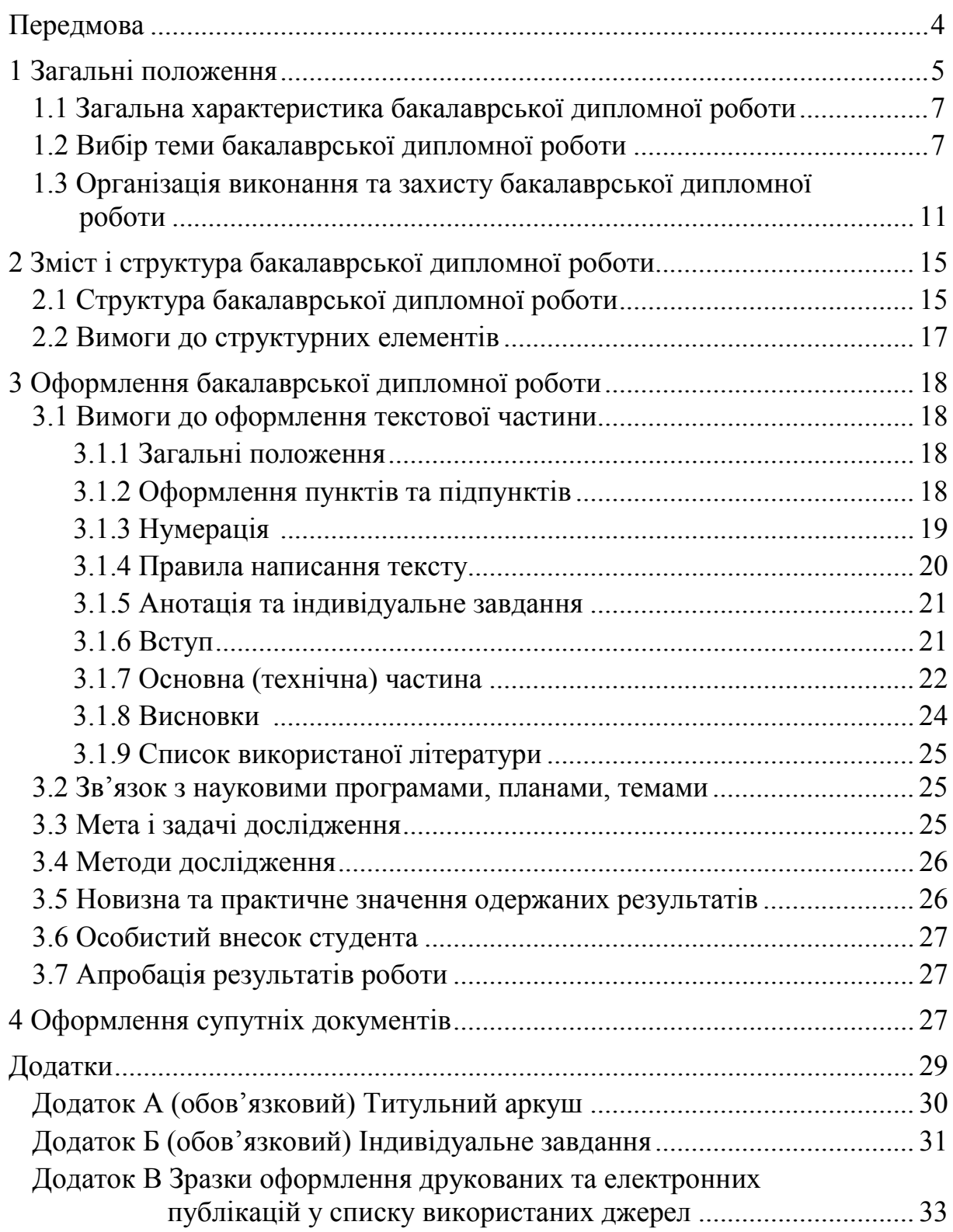

## **ПЕРЕДМОВА**

Підсумковою роботою студента, який претендує на отримання ступеня «бакалавр» за освітньою програмою «Управління інформаційною безпекою» або «Кібербезпека інформаційних технологій та систем» спеціальності 125 «Кібербезпека» є дипломне проектування та захист бакалаврської дипломної роботи (БДР).

БДР – це випускна кваліфікаційна робота практично-дослідницького характеру, яка є підсумковим етапом навчання відповідного ступеня вищої освіти, на якому студент виконує самостійну роботу.

Робота над БДР потребує вміння користуватися науково-технічною літературою, математичними методами, обчислювальною технікою, використовувати сучасні методи досягнення науки і техніки.

БДР певною мірою має навчальний характер, але вона, як випускна кваліфікаційна робота, містить елементи технічної пропозиції і наукових досліджень. Автор БДР має продемонструвати уміння виконувати конкретні практичні завдання, рівень своєї кваліфікації, зробити аналітичний огляд наукових праць за темою дослідження, показати актуальність виконуваної роботи, визначити її мету та основні задачі, які підлягають вирішенню. В роботі мають бути запропоновані конкретні шляхи вирішення поставлених задач, виконано верифікацію отриманих результатів, зроблено загальні та конкретні висновки.

Метою бакалаврської дипломної роботи є:

– закріплення знань, отриманих в процесі навчання;

– оволодіння навичками самостійної дослідницької та аналітичної роботи, необхідними для майбутньої практичної діяльності;

– розробка заходів щодо вирішення поставлених проблем з проведенням попередніх самостійних досліджень;

– оволодіння сучасними методами дослідження і комп'ютерної техніки;

– виявлення підготовленості студента до самостійної роботи в умовах сучасного ринкового середовища.

4

Підготовка і захист БДР органічно входять до змісту навчання, забезпечують поглиблення та розширення теоретичних знань, практичних умінь, удосконалення навиків самостійної роботи студентів, творчої діяльності й наукових досліджень, вивчення та узагальнення існуючого досвіду, літературне оформлення результатів виконаної роботи.

Загальні вимоги до бакалаврської дипломної роботи:

– БДР має відображати сучасний стан і тенденції технічного розвитку України та враховувати світовий досвід;

– БДР має показати рівень спеціальної підготовки студента, який навчається за освітньою програмою «Управління інформаційною безпекою» або «Кібербезпека інформаційних технологій та систем» спеціальності 125 «Кібербезпека»;

– БДР має розкрити здібності та вміння студента застосовувати отримані з навчальних дисциплін знання для вирішення практичних задач із удосконалення управління;

– БДР має базуватись на застосуванні сучасних прогресивних методів наукових досліджень;

– БДР має бути спрямована на вирішення актуальних інформаційних, організаційних, управлінських і виробничих задач конкретної (віртуальної) організації, установи, підприємства, їх підрозділів;

– БДР має містити конкретні пропозиції щодо вдосконалення системи управління інформаційною безпекою організації, підприємства, установи та сприяти підвищенню ефективності її роботи, виявленню резервів тощо;

– пояснювальна записка дипломної роботи та ілюстративні матеріали мають бути оформлені згідно з вимогами чинних стандартів.

Бакалаврська підготовка здійснюється за державними та галузевими стандартами вищої освіти, а також за стандартами освіти закладу вищої освіти. Державні стандарти встановлюють перелік напрямів і спеціальностей, за якими здійснюється підготовка фахівців у закладах вищої освіти України, перелік кваліфікацій, а також вимоги до освітніх рівнів вищої освіти.

Галузеві стандарти вищої освіти містять освітньо-кваліфікаційні характеристики (ОКХ) випускника, освітньо-професійні програми (ОПП) підготовки фахівця та засоби діагностики якості вищої освіти. Стандарти освіти закладу вищої освіти складаються з варіативної частини освітньокваліфікаційної характеристики, навчального плану спеціальності, програм навчальних дисциплін.

Підготовка бакалаврів може проводитись як за денною формою навчання, так і заочно без відриву від виробництва. Усі питання стосовно організації підготовки та захисту бакалаврської дипломної роботи за освітньою програмою «Управління інформаційною безпекою» або «Кібербезпека інформаційних технологій та систем» спеціальності 125 «Кібербезпека» вирішує секція «Управління інформаційною безпекою» (УБ) кафедри менеджменту та безпеки інформаційних систем (МБІС), яка є випусковою в процесі підготовки фахівців з даного напряму підготовки.

До захисту бакалаврської дипломної роботи допускаються студенти, які:

- не мають академічної заборгованості з дисциплін, що вивчалися;
- успішно склали залік з переддипломної практики;
- успішно склали державний іспит зі спеціальності;
- відповідно до вимог і у зазначені терміни написали бакалаврську дипломну роботу, отримали на неї позитивний відгук керівника, позитивну рецензію та вчасно подали її на затвердження голові секції УБ кафедри МБІС.

Державна атестація проводиться у формі захисту бакалаврської дипломної роботи, яка є логічно завершеною науково-дослідницькою або науково-практичною роботою та свідчить про підготовленість автора до виконання самостійної творчої практичної або наукової роботи з використанням теоретичних знань і практичних навичок.

## **1.1 Загальна характеристика бакалаврської дипломної роботи**

Бакалаврська робота є важливим підсумком бакалаврської підготовки, у зв'язку з чим зміст роботи та рівень її захисту враховуються як один з основних критеріїв для оцінювання якості реалізації відповідних освітніх програм. Бакалаврська робота має продемонструвати вміння автора отримувати нові результати, стисло, логічно, аргументовано та філологічно грамотно викладати матеріал. В процесі підготовки та захисту бакалаврської роботи студент має продемонструвати: здатність творчо мислити та отримувати нові результати; уміння проводити бібліографічну роботу із залученням сучасних інформаційних технологій; формулювати мету дослідження; складати техніко-економічне обґрунтування проведення дослідження; знання методів і методик досліджень, які використовувались у процесі роботи; здатність до аналізу отриманих результатів, розробки висновків і положень, уміння аргументовано їх захищати; уміння оцінити можливості використання отриманих результатів у практичній діяльності; знання сучасних інформаційних технологій для здійснення досліджень та оформлення бакалаврської роботи.

За всі відомості, викладені в бакалаврській роботі, порядок використання фактичного матеріалу та іншої інформації під час її написання, обґрунтованість висновків та положень, що в ній захищаються, несе відповідальність безпосередньо автор бакалаврської роботи.

# **1.2 Вибір теми бакалаврської дипломної роботи**

Вибір теми бакалаврської дипломної роботи визначається проблемами, які відповідають тематиці наукових досліджень секції управління інформаційною безпекою кафедри менеджменту та безпеки інформаційних систем. Також допускається обрання студентом оригінального наукового або науково-практичного напрямку за умови наявності достатньої кількості матеріалів та погодження наукового керівника роботи. Для студентів-заочників важливим є також зв'язок теми та об'єкта дослідження з їхньою професійною діяльністю. Пошукові теми мають носити дослідницький характер, узгоджуватись з потребами практики та відображати сучасний стан науки й техніки. Правильний, добре продуманий вибір теми та аспектів її висвітлення є однією з головних умов успішного написання БДР.

Секція УБ випускової кафедри МБІС формулює і затверджує робочий варіант тем бакалаврської дипломної роботи не пізніше як за 6 місяців до початку переддипломної практики (ПДП). Для вибору теми бакалаврської дипломної роботи та керівника від кафедри студент має письмово звернутися з відповідною заявою на ім'я голови секції УБ кафедри МБІС у термін не пізніше 15 січня поточного року (ауд. 2101, викладацька кафедри менеджменту та безпеки інформаційних систем). Якщо студент пропонує свою тему БДР, то до заяви додається обґрунтування доцільності її розробки і можливості виконання.

Якщо закріплена за студентом тема з об'єктивних причин не може бути розроблена, то студент звертається до голови секції УБ кафедри МБІС із заявою про зміну теми проекту. Голова секції УБ кафедри МБІС разом із керівником проекту розглядає і вирішує питання про доцільність її зміни.

Зміну теми БДР можна здійснити не пізніше затвердження переліку тем БДР наказом ректора ВНТУ.

Приклад тем БДР, що рекомендовані кафедрою МБІС для виконання студентами, які навчаються за освітніми програмами «Управління інформаційною безпекою» і «Кібербезпека інформаційних технологій та систем» спеціальності 125 «Кібербезпека» наведено нижче.

1. Дослідження методів захищеного передавання конфіденційних даних для мобільних пристроїв.

2. Розробка програмної підсистеми шифрування та цифрового підписування файлів.

3. Модифікація методу класифікації шкідливого програмного забезпечення на основі поведінкового аналізу.

4. Розробка лабораторного стенда для дослідження каналів витоку інформації у телекомунікаційних системах.

5. Розробка програми розмежування доступу до WEB-ресурсу організації.

6. Дослідження та розробка захищеного web-чату.

7. Дослідження моделей безпеки інформаційних потоків конкретного об'єкта.

8. Дослідження моделей забезпечення цілісності відповідно до стандарту аудиту менеджменту інформаційної безпеки ISO/IEC 27007.

9. Дослідження моделей дискреційного доступу відповідно до стандарту аудиту менеджменту інформаційної безпеки ISO/IEC 27007.

10. Дослідження мандатних моделей керування доступом для реалізації відповідного елемента стандарту аудиту менеджменту інформаційної безпеки.

11. Дослідження моделей розподілення ресурсів для забезпечення доступності в системах безпеки.

12. Забезпечення захисту інформаційної системи підприємства з віддаленим доступом на основі VPN та протоколу SSTP.

13. Розробка підсистеми контролю доступу до програмного забезпечення з використанням USB-ключів.

14. Розробка програмних модулів ідентифікації користувача за відбитками пальців через смартфон з подальшою авторизацією.

15. Розробка апаратного засобу для виявлення та захисту від несанкціонованого знімання інформації з телефонних ліній.

16. Розробка системи захисту салону автомобіля від витоку мовної інформації акустичним каналом.

8

17. Розробка лабораторного стенда для дослідження технічних каналів витоку мовної інформації.

18. Розробка підсистеми захисту віртуальних машин з використанням інструкцій апаратного прискорення нового покоління мікропроцесорів.

19. Дослідження методів асиметричного шифрування щодо підвищення швидкості криптоперетворень у системах безпеки.

20. Дослідження методів і програмних засобів захисту інформації логістичних центрів.

21. Розробка захищеного веб-аукціону у режимі онлайн.

22. Розробка підсистеми контролю доступу з використанням RFID міток та сервера авторизації.

23. Забезпечення захищеності користувача від несанкціонованого доступу до інформації засобами гібридного гіпервізора.

24. Розробка захищеної бази даних та підсистеми керування доступом підприємства.

25. Забезпечення захисту конференц-зали від використання засобів акустичної розвідки направленої дії.

26. Дослідження пасивних засобів захисту приміщення для проведення переговорів від витоку мовної інформації.

27. Дослідження методів автентифікації власника мобільного пристрою за його фізіологічними параметрами у системах безпеки.

28. Дослідження методів повторної ідентифікації користувачів автоматизованих систем.

29. Забезпечення захисту web-ресурсу брокерської компанії.

30. Розробка методу забезпечення автентичності цифрових зображень для доказової бази судової системи.

31. Розробка програмного додатка клієнта для захисту його даних у хмарному середовищі з використанням криптографічних засобів.

32. Виявлення агентів загроз конфіденційності на основі множини спільнот соціальної мережі.

33. Вдосконалення методів автентифікації користувачів веб-ресурсів.

34. Дослідження можливості підвищення криптостійкості цифрового підписування на основі рекурентних послідовностей.

35. Розробка індикатора для виявлення випромінювань від засобів знімання інформації віброакустичним каналом.

36. Розробка захищеного мобільного додатка для конфіденційного передавання інформації у корпоративних мережах.

37. Аналіз методів ідентифікації за клавіатурним почерком користувачів у системах безпеки.

38. Розробка підсистеми захисту веб-додатків від атак CSRF I XSS та атак типу SQL- та PHP-ін'єкцій.

39. Розробка підсистеми захисту та управління доступом у web-базі даних організації, реалізованій на хмарній web-платформі.

40. Розробка лазерного вимірювача вібрацій для оцінювання захищеності інформації, що озвучується на об'єкті інформаційної діяльності.

41. Розробка програмного забезпечення для виявлення агентів загроз інформаційної безпеки на основі визначення критичних показників мотивації.

42. Підвищення захищеності комплексної системи захисту автоматизованих інформаційних ресурсів комерційного банку.

43. Аналіз колізій алгоритму хешування SHA-1 під час використання у системах безпеки.

44. Розробка програмного засобу потокового шифрування на основі недетермінованого генератора гами для систем безпеки.

45. Забезпечення захисту користувачів інтернет-послуг компанії провайдера.

46. Розробка програмно-апаратного модуля дворівневої авторизації через gsm-канал для захисту носіїв інформації в автоматизованих системах.

47. Розробка програми захисту рентгенівських знімків пацієнта на основі стеганографічного методу.

48. Програмний засіб для адаптивного керування системою інформаційної безпеки підприємства.

49. Забезпечення захисту інформації на підприємстві від потенційних загроз з боку агентів на основі керування мотивацією.

50. Зменшення рівня спотворень векторних зображень внаслідок вбудовування цифрових водяних знаків.

51. Розробка захищеного WEB-додатка обробки персональних даних.

52. Дослідження методів захисту інформації від витоку лазернооптичним каналом.

53. Вдосконалення стеганографічного методу приховування інформації в аудіо-файлах.

54. Розробка програми автентифікації за голосом для систем безпеки.

55. Приховування інформації у контурах зображення для систем безпеки.

56. Підвищення пропускної здатності методу приховування інформації в растрових зображеннях.

57. Розробка системи виявлення прихованих зловмисних посилань.

58. Розробка підсистеми захисту об'єкта інформаційної діяльності у складі автоматизованої системи.

59. Розробка програми захисту авторського права цифрових зображень для фото банків.

60. Забезпечення захисту серверного приміщення від витоку інформації технічними каналами.

61. Забезпечення захисту електронного документообігу підприємства через глобальну мережу.

62. Захист інформації від витоку акустичним каналом у системах безпеки.

63. Забезпечення захисту системи голосування зали засідань.

64. Розробка засобу забезпечення підвищення захищеності інформації від витоку каналами ПЕМВН у системах безпеки.

65. Вдосконалення методу приховування інформації у контурах зображення для систем безпеки.

66. Дослідження можливих загроз при створенні системи захисту на об'єкті інформаційної діяльності.

67. Забезпечення інформаційної безпеки WEB-контенту на основі статистичного перевантаження мережевого трафіка.

68. Ідентифікація інформаційних загроз несанкціонованого доступу до конфіденційних мережевих ресурсів системи безпеки.

69. Розробка підсистеми контролю захищеності мовної інформації від витоку віброакустичними каналами для систем безпеки.

70. Розробка підсистеми блокування витоку інформації в електроннообчислювальних засобах систем безпеки.

71. Розробка захищеного клієнтського програмного модуля онлайнбібліотеки ВНТУ.

72. Розробка захищеного серверного програмного модуля онлайнбібліотеки ВНТУ.

73. Розробка методу захисту корпоративної мережі від використання користувачем глобальних ресурсів не за призначенням.

74. Розробка програмної реалізації шифрованого каналу передавання інформації підвищеної швидкості з використанням паралельних обчислень.

75. Розробка підсистеми блокування витоку мовної інформації через закладні пристрої для систем безпеки.

76. Розробка програми захисту інформації на основі сеансової активації для систем безпеки.

Також тема роботи може бути вибрана студентом самостійно.

# **1.3 Організація виконання та захисту бакалаврської дипломної роботи**

1.3.1 Формування, видача завдань та контроль за виконанням БДР з відповідного напряму підготовки здійснюється випусковою кафедрою. При розробленні детальної структури БДР необхідно враховувати, що ця робота базується, в основному, на фундаментальних та загальнотехнічних дисциплінах.

1.3.2 Керівниками БДР призначаються викладачі, які мають науковий ступінь кандидата або доктора наук, вчене звання доцента або професора. В деяких випадках, керівництво БДР може доручатися викладачам без наукового ступеня за умови значного досвіду роботи, подання до захисту

кандидатської дисертації тощо. Один керівник може керувати не більше, ніж 5-ма роботами.

Керівник БДР разом зі студентом складає завдання на роботу, надає систематичні консультації, контролює графік виконання роботи та, в разі його порушення, повідомляє керівництво кафедри.

Деканат факультету та завідувач кафедри здійснюють регулярний контроль за перебігом дипломного проектування, забезпечують необхідний методичний інструктаж керівників БДР.

Завершена робота, підписана студентом і консультантами, передається керівнику не пізніше, ніж за два тижні до захисту (на попередній захист). За використані в роботі технічні рішення та за правильність розрахунків відповідає дипломник – автор та його керівник.

Керівник БДР перевіряє і підписує пояснювальну записку та пише відзив на роботу.

1.3.3 Рецензування БДР здійснюється в межах університету викладачами споріднених кафедр. Перелік викладачів-рецензентів і кількість студентів, на кожного викладача регламентується наказом закладу вищої освіти та уточнюється у секретаря кафедри.

1.3.4 Склад ДК із захисту БДР регламентується щорічним наказом про планування навчального навантаження викладачів ВНТУ на відповідний навчальний рік та чинним університетським «Положенням про порядок створення, організацію і роботу державної комісії».

1.3.5 Попередній захист БДР організовується за розпорядженням завідувача кафедри, але не пізніше, ніж за тиждень до першого дня офіційного захисту. На попередній захист студенту необхідно подати:

– БДР в одному примірнику (не прошиту) з усіма необхідними підписами;

– презентацію (ілюстративний матеріал).

За результатами попереднього захисту приймається відповідне рішення про допуск студента до захисту БДР.

1.3.6 До захисту БДР допускаються студенти, які виконали всі вимоги навчального плану та допущені за результатами попереднього захисту. Захист БДР здійснюється на засіданні державної комісії, створеної наказом ректора.

На захист подаються:

– БДР в одному примірнику з усіма необхідними підписами;

–відзив керівника;

– рецензія;

– компакт-диск з електронним варіантом БДР та презентації;

– презентація.

Оформлення та захист БДР здійснюється державною мовою.

Процедура захисту БДР:

– представлення студента та поданих документів головою комісії її членам;

– виступ студента та презентація результатів роботи;

– відповідь студента на запитання членів ДК;

– оголошення відзиву керівника БДР та відповідь студента на його зауваження;

– оголошення рецензії та відповідь студента на зауваження рецензента.

Після завершення прилюдного захисту, проводиться закрите засідання ДК у присутності керівника роботи. На засіданні визначається оцінка БДР за 4-бальною шкалою.

При визначенні оцінки захисту БДР враховуються такі найбільш важливі критерії, як актуальність і оригінальність теми, ступінь її розкриття, глибина опрацювання, здобуття нових наукових результатів, можливість практичного використання БДР, ступінь використання сучасних інформаційних технологій, кваліфікованість і професійність відповідей на запитання членів ДК, рецензента тощо.

У протоколі ДК фіксуються запитання та відповіді, основні висновки захисту. Члени ДК мають право зафіксувати свою особисту думку з того чи іншого захисту. За різних думок оцінка визначається за результатами відкритого голосування.

Основні критерії оцінювання БДР.

*Відмінно (90–100 балів):* БДР виконана вчасно, самостійно, забезпечено повне розкриття теми. Правильно визначено предмет, об'єкт дослідження. Мета та завдання чітко окреслені й реалізовані у дослідженні. Автор використовує сучасні аналітичні та методологічні інструментарії. БДР містить елементи новизни та характеризується високою якістю і глибиною теоретико-методологічного аналізу, критичного огляду літературних джерел, наявністю наукової проблематики. Узагальнення і висновки базуються на якісно опрацьованій статистичній інформаційній базі, що дозволяє чітко визначити авторську позицію. Рекомендації автора мають практичну цінність. У роботі розроблені суттєві аспекти впровадження рекомендацій.

Відзив і рецензія позитивні. Доповідь аргументована, проілюстрована бездоганно оформленими наочними матеріалами, свідчить про наявність власної думки студента щодо предмета дослідження, є логічною та повною. Відповіді на запитання стислі та правильні.

*Добре (75–89 балів):* БДР виконана вчасно, теоретичні узагальнення та висновки аналітичної частини, в основному, правильні. Проте існують несуттєві недоліки у виявленні логічності зв'язку заходів, що пропонуються для вирішення проблем, за допомогою проведеного аналізу статистичних і фактичних матеріалів, обґрунтування та розрахунків ефективності запропонованих рішень, що впливає на глибину особистого аналізу студентом фактичної інформації. Застосування сучасного аналітичного інструментарію обмежено. Подані у роботі авторські пропозиції не містять в повній мірі аналітичного обґрунтування доцільності їх реалізації.

Відзив і рецензія позитивні, але мають окремі зауваження до роботи. Доповідь насичена фактичною інформацією, що відображає відповідні результати проведеного дослідження. Відповіді на запитання правильні, але не завжди повні чи конкретні.

*Задовільно (60–74 бали):* Тема роботи, в основному, розкрита, але мають місце недоліки змістовного характеру. Теоретико-аналітична частина та пропозиції обґрунтовано непереконливо, відсутні розрахунки, що дозволяють аргументувати зроблені авторські узагальнення та висновки. Є зауваження щодо логічності та послідовності викладення матеріалу, який носить переважно описовий характер. Робота недбало оформлена.

Доповідь прочитана за текстом, студент не орієнтується в окремих питаннях теми, не всі відповіді на запитання правильні та повні. Наочні матеріали не повною мірою відображають зміст виконаної роботи.

*Незадовільно (0–59 балів)*. Відсутня логіка у побудові структури дослідження. В роботі відсутнє розуміння мети, завдань, предмета дослідження. Назви окремих розділів не відповідають їх змісту. Теоретичний аналіз і визначення стану процесів, що є предметом розгляду, носять компіляційний характер, відсутні посилання на використані літературні джерела. Відсутня самостійність суджень у запропонованих рекомендаціях і пропозиціях. Наведений статистичний матеріал є застарілим. Оформлення роботи має суттєві недоліки.

Після завершення закритого засідання ДК голова ДК оголошує результати захисту за більшістю голосів.

1.3.7 БДР здаються до архіву ВНТУ після захисту роботи за актом прийому-здачі. Разом з бакалаврською дипломною роботою до архіву на компакт-диску здаються: електронні варіанти пояснювальної записки БДР, написаної програми та презентація.

1.3.8 У випадку, коли ДК за результатами голосування визнає БДР такою, що не відповідає вимогам, студент підлягає відрахуванню. В цьому випадку йому видається академічна довідка встановленого зразка. Він може виконати нову БДР і подати її до захисту протягом наступного навчального року.

# **2 ЗМІСТ ТА СТРУКТУРА БАКАЛАВРСЬКОЇ ДИПЛОМНОЇ РОБОТИ**

#### **2.1 Структура бакалаврської дипломної роботи**

Дипломна робота є сукупністю елементів досліджень і технічного проектування. Тому пояснювальна записка до БДР має бути поєднанням звіту з науково-дослідної роботи, пояснювальної записки технічного проекту та розрахунку необхідних параметрів.

За змістом БДР має відповідати індивідуальному завданню на дипломне проектування.

Структура БДР має мати такі структурні елементи:

- титульний аркуш;
- індивідуальне завдання на бакалаврську дипломну роботу;
- анотація та ключові слова (українською і англійською мовами);
- зміст;
- перелік умовних позначень (за необхідності);
- вступ (приблизно 5% тексту рукопису або до 3 с);
- основну частину, яка містить, як правило, 3 розділи:
	- Розділ 1 теоретична частина (приблизно 20–28% тексту рукопису),
	- Розділ 2 аналітична частина (приблизно 25–32% тексту рукопису),
- Розділ 3 прикладна частина (приблизно 15–20% тексту рукопису);
- висновки (приблизно 5% тексту рукопису або до 3 с);
- список використаних джерел;
- додатки (за необхідності).

Кожний структурний елемент починається з нової сторінки.

Загальний обсяг пояснювальної записки бакалаврської дипломної роботи має складати (60…80) сторінок машинописного тексту на аркушах формату А4 (210×297). Додатки до вказаного обсягу не входять.

Наведемо приклад змісту кожного з розділів БДР, розглядаючи тему: «Забезпечення захищеності користувача операційної системи від несанкціонованого доступу до інформації засобами гібридного гіпервізора».

У **першому** (**теоретичному**) **розділі** має міститися огляд сучасного стану теорії і практичної реалізації проблеми, що стала предметом дослідження. Тому в даному розділі доречно проаналізувати традиційні підходи до забезпечення безпеки користувача ЕОМ від НСД до інформації в операційній системі та з'ясувати, чи забезпечують вони достатній для підвищеної інформаційної безпеки рівень захисту даних користувача. Обґрунтувати доцільність розробки нового підходу до побудови системи безпеки. Розглянути існуючі типи і методи віртуалізації, класифікацію гіпервізорів та обрати найбільш придатний для даної розробки.

Результатом теоретичної частини має бути проміжний висновок та постановка задач, які потрібно вирішити у наступних частинах роботи.

#### *Приклад*

*Отже, в даному розділі було з'ясовано, що антивірусні програми самі по собі не здатні ефективно боротися зі шкідливим програмним забезпеченням та вірусами, які ще не було внесено у антивірусні бази. Метод аналізу підозрілої поведінки програмного забезпечення теж має недоліки, які не дозволяють йому надати високу безпечність системи користувача. Проте є можливість розробити систему розподілу діяльності користувача ЕОМ в операційній системі за групами з різними рівнями безпеки, що дозволить ізолювати більш безпечні задачі від менш безпечних.*

*Проведено аналіз, в результаті якого встановлено, що за допомогою комп'ютерної віртуалізації можна ефективно та безпечно реалізувати подібний розподіл діяльностей на одній ЕОМ. Враховуючи особливості різних підходів до віртуалізації, для вирішення поставленої проблеми було обрано віртуалізацію платформи, яка найбільш швидка і гнучка у налаштуванні і при цьому не менш безпечна, ніж альтернативні підходи. Також було доведено, що серед технологій віртуалізації платформи найбільш придатною для поставленої задачі є технологія паравіртуалізації, оскільки їй характерні одночасно винятково висока швидкодія і високий рівень безпеки, притаманні апаратній віртуалізації, але при цьому паравіртуалізація ще й значно більш універсальна у застосуванні та гнучка для налаштування, подібно програмній віртуалізації. Оскільки єдиним типом гіпервізорів, який підтримує паравіртуалізацію, є гібридний тип, то систему безпеки необхідно будувати саме на основі гібридного гіпервізора.*

*Надалі необхідно обрати конкретні інструменти для реалізації поставлених задач, як то: конкретний гібридний гіпервізор, хостова операційна система, гостьові операційні системи, програмне забезпечення для роботи користувача. Також необхідно розробити план практичної реалізації системи захисту користувача від несанкціонованого доступу до інформації засобами гібридного гіпервізора за допомогою обраних інструментів.*

У **другому розділі** потрібно спроектувати і реалізувати систему захисту на базі обраного підходу, а також протестувати її на стійкість до певних видів атак, у результаті чого з'ясувати, чи реалізована система є достатньо стійкою і забезпечує вищий рівень безпеки, ніж аналоги. Крім того, доцільно спроектувати користувацькі сценарії для системи безпеки.

У **третьому розділі** необхідно здійснити програмну реалізацію розробленої системи захисту. Для вирішення цього завдання потрібно вибрати середовище розробки, створити скрипти для налаштування системи захисту та продемонструвати користування графічним інтерфейсом системи, надавши рекомендації з її використання.

Таким чином, зміст кожного розділу залежить від теми бакалаврської дипломної роботи та індивідуального завдання, яке узгоджується з керівником і затверджується головою секції УБ кафедри МБІС. Водночас є загальні вимоги до кожного розділу, обов'язкове виконання яких – передумова якісного виконання і захисту БДР. Ці вимоги наведені нижче.

## **2.2 Вимоги до структурних елементів**

## **Титульний аркуш**

Титульний аркуш є першою сторінкою пояснювальної записки БДР, яка не нумерується. Згідно з чинним стандартом на текстову конструкторську документацію (ДСТУ 3008-95) та з урахуванням вимог навчального закладу відповідно до профілю спеціальності в додатку А наведено зразок титульного аркуша.

На титульному аркуші вказується позначення документа.

Наприклад, 08-42.БДР.015.00.000 ПЗ:

де 08-42 – числовий шифр кафедри МБІС, прийнятий у ВНТУ;

БДР – бакалаврська дипломна робота;

015 – порядковий номер затвердженої в наказі теми БДР;

00 – позначення складальних одиниць (від 01 до 99);

000 – три символи для позначень простих складальних одиниць, що входять в основні складальні одиниці об'єкта, записані в специфікації складального креслення об'єкта;

ПЗ – код неосновного конструкторського документа (ПЗ – пояснювальна записка).

#### **Зміст**

Зміст розташовують після індивідуального завдання, починаючи з нової сторінки із заголовком «ЗМІСТ» посередині рядка.

Зміст має містити назви структурних елементів, заголовки (за їх наявності) із зазначенням нумерації та номери їх початкових сторінок.

Зміст БДР визначається її темою і відображається у плані, розробленому за допомогою наукового керівника. Відповідно до обраної теми студент самостійно або за рекомендацією керівника роботи добирає літературні джерела й відповідні нормативні документи та складає проект плану, який обговорює з керівником.

#### **Перелік умовних позначень**

Перелік умовних позначень, символів, одиниць, скорочень і термінів подається (за необхідності) у вигляді окремого списку.

Терміни, скорочення, символи, позначення і таке інше, які повторюються не більше двох разів, до переліку не вносяться, а розшифровка таких, що внесенні до переліку, наводиться у тексті при їх першому згадуванні. При необхідності застосування умовних позначень, зображень або знаків, не встановлених чинними стандартами, їх слід пояснювати в тексті.

# **3 ОФОРМЛЕННЯ БАКАЛАВРСЬКОЇ ДИПЛОМНОЇ РОБОТИ**

## **3.1 Вимоги до оформлення текстової частини**

#### **3.1.1 Загальні положення**

Розрахунково-пояснювальна записка БДР є її основною частиною, що містить всі необхідні описи, розрахунки, пояснення і отримані результати.

Текст розрахунково-пояснювальної записки має бути віддрукований на принтері з міжрядковим інтервалом 1,5. Поля: ліворуч – 25 мм; праворуч – 10 мм; зверху, знизу – 20 мм. Абзаци в тексті починаються відступом – 0,8 см.

Друкарські помилки, описки та графічні неточності можна виправляти зафарбуванням білим коректором в кількості не більше двох помилок на одній сторінці і нанесенням на тому ж місці тексту машинописним способом або чорнилом, тушшю, пастою тільки чорного кольору.

## **3.1.2 Оформлення пунктів та підпунктів**

Розділи, підрозділи, пункти та підпункти слід нумерувати арабськими цифрами. Розділи записки мають мати порядкову нумерацію в межах всієї записки і позначатись арабськими цифрами без крапки. Наприклад: «1», «2», «3» і т. д. Назва розділу пишеться великими літерами на новій сторінці, вирівнювання по центру, напівжирним шрифтом.

Підрозділи нумеруються в межах кожного розділу арабськими цифрами. Номер підрозділу складається з номера розділу та підрозділу розділених крапкою. В кінці номера підрозділу крапка не ставиться. Наприклад: «2.3» (другий розділ, третій підрозділ). Вирівнювання по ширині. Шрифт напівжирний.

Пункти мають мати порядкову нумерацію в межах кожного розділу чи підрозділу. Номер пункту містить номер розділу та порядковий номер підрозділу (за наявності підрозділу) й пункту, розділених крапками. Наприклад: «1.1.2».

Якщо документ не має підрозділів, то нумерація пунктів в ньому має бути в межах кожного розділу, і номер пункту має складатися з номерів розділу та пункту, розділених крапкою.

Якщо документ має підрозділи, то нумерація пунктів має бути в межах підрозділу, номер пункту має складатися з номерів розділу, підрозділу та пункту, розділених крапками.

Якщо розділ або підрозділ складається з одного пункту, він також нумерується.

Якщо текст документа підрозділяється лише на пункти, вони нумеруються порядковими номерами в межах документа. Всередині пунктів або підпунктів можуть використовуватися переліки. Перед кожною позицією переліку слід ставити дефіс або (за необхідності посилання в тексті документа на один з переліків) малу літеру, після якої ставиться дужка. Для подальшої деталізації переліку необхідно використовувати арабські цифри, після яких ставиться дужка, а запис виконується з абзацного відступу.

Кожен пункт, підпункт і перелік записують з абзацного відступу.

Розділи, підрозділи мають мати заголовки. Пункти можуть мати заголовки. Кожен розділ текстового документа рекомендується починати з нового листа (сторінки).

Назви складових частин ПЗ чи розділів записують у вигляді заголовків. Заголовки мають бути короткими і відповідати тематиці викладеного матеріалу. Перенесення слів у заголовках не допускається. Крапку в кінці заголовків не ставлять. Якщо заголовок складається з двох і більше речень, тоді їх розділяють крапкою. Відстань між заголовком і текстом 2 інтервали, між заголовками – 2 інтервали.

Не дозволяється залишати заголовок без тексту на попередній сторінці.

Заголовки структурних частин, розділів виконують великими літерами посередині рядка, всі інші – з абзацу малими літерами починаючи з великої. Тільки слово «Додаток» малими літерами з першої великої посередині рядка.

# **3.1.3 Нумерація**

Титульний аркуш є першою сторінкою ПЗ, яка не нумерується.

На інших сторінках порядковий номер вказують в правому верхньому куті, починаючи зі змісту.

Рисунки, таблиці і формули нумерують послідовно арабськими цифрами в межах розділу або додатків.

В тексті документа може наводитись перелік, який рекомендується нумерувати малими буквами українського алфавіту з дужкою або виділяти дефісом перед текстом. Для подальшої деталізації переліку використовують арабські цифри з дужкою. Кожну частину переліку записують з абзацу, починаючи з малої букви і закінчуючи крапкою з комою, в кінці останньої ставлять крапку.

При необхідності пояснення інформації в тексті, таблиці, ілюстрації дозволяється розміщувати примітки відразу ж за ними, починаючи з абзацу словом «*Примітка. …»* чи «*Примітки: …».*

Одна примітка не нумерується і після слова «*Примітка»* ставиться крапка. Текст примітки починають в цьому ж рядку з великої літери і продовжують без абзацу. Якщо приміток кілька, то після слова «*Примітки»* ставлять двокрапку і записують кожну примітку з абзацу, нумеруючи за порядком арабськими цифрами з крапкою. Текст примітки починають з великої літери і продовжують без абзацу. Після кожної примітки ставлять крапку.

*Примітка. Текст приміток дозволяється друкувати через 1 інтервал. Примітки:*

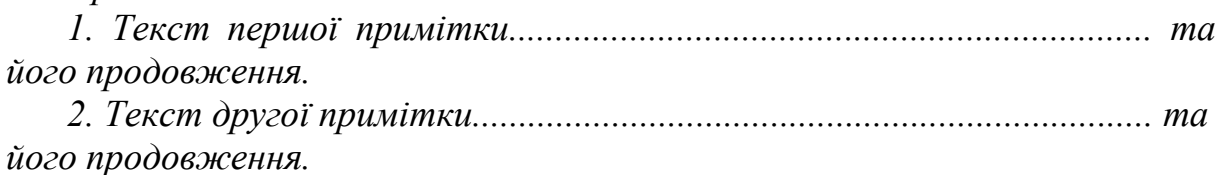

## **3.1.4 Правила написання тексту**

При написанні тексту потрібно дотримуватися таких правил:

а) текст необхідно викладати обґрунтовано в лаконічному технічному стилі;

б) умовні буквені позначення фізичних величин і умовні графічні позначення компонентів мають відповідати встановленим в стандартах. Перед буквеним позначенням фізичної величини має бути її пояснення;

в) числа з розмірністю слід записувати цифрами, а без розмірності словами;

г) позначення одиниць слід писати в рядок з числовим значенням без перенесення в наступний рядок. Між останньою цифрою числа і позначенням одиниці слід робити пропуск;

д) якщо наводиться ряд числових значень однієї і тієї ж фізичної величини, то одиницю фізичної величини вказують тільки після останнього числового значення;

е) позначення величин з граничними відхиленнями слід записувати так: *100 ± 5 мм*;

ж) буквені позначення одиниць, які входять в добуток, розділяють крапкою на середній лінії (·); знак ділення замінюють похилою рискою (/);

и) порядкові числівники слід записувати цифрами з відмінковими закінченнями (*9-й день, 4-а лінія*); при кількох порядкових числівниках відмінкове закінчення записують після останнього (*3,4,5-й графіки*); кількісні числівники записують без відмінкових закінчень (*на 20 аркушах*); не пишуть закінчення в датах (*21 жовтня*) та при римських числах (*XXI століття*);

к) скорочення слів в тексті не допускаються, крім загальноприйнятих в українській мові та встановлених в стандарті ГОСТ 2.316-68; а також скорочень, які прийняті для надписів на виробі (в тексті вони мають бути виділені великим шрифтом: *ON, OFF*), а якщо надпис складається з цифр або знаків, то в лапках. Лапками також виділяють найменування команд, режимів, сигналів («*Запуск»*);

л) не дозволяється:

– допускати професійних або місцевих слів і виразів (техніцизмів);

– після назви місяця писати слово «*місяць»* (не «*в травні місяці»*, а «*в травні*»);

– використовувати вирази: «*цього року»*, «*минулого року»*, потрібно

писати конкретну дату «*в червні 2019 року»*;

– використовувати позначення одиниць фізичних величин без цифр, необхідно писати повністю: «*кілька кілограмів»* (за винятком оформлення таблиць і формул);

– з'єднувати текст з умовним позначенням фізичних величин за допомогою математичних знаків;

– використовувати математичні знаки <, >, o,  $\mathcal{N}_2$ ,  $\%$ , sin, cos, tg, log та ін. без цифрових або буквених позначень. В тексті потрібно писати словами «*нуль»*, «*номер»*, «*логарифм»* і т. д.;

– використовувати індекси стандартів (*ДСТУ, СТП*) без реєстраційного номера.

#### **3.1.5 Анотація та індивідуальне завдання**

Індивідуальне завдання видається керівником за певною формою і затверджується головою секції Управління інформаційною безпекою випускової кафедри (додаток Б). Індивідуальне завдання може також видаватися на підставі індивідуального замовлення організації. В завданні формулюють тему БДР, вказують вихідні дані, перелік питань, що їх належить розробити, перелік графічного чи розрахункового матеріалу, який необхідно подати в результаті розробки. Вказується дата попереднього захисту БДР.

Анотації розміщують на початку роботи (після індивідуального завдання на дипломну бакалаврську роботу) з нової сторінки.

Анотація має мати заголовок «АНОТАЦІЯ» симетрично до тексту. Анотація подається українською та однією з іноземних мов (бажано англійською) і розміщується на окремих аркушах (кожен із мовних варіантів на окремій сторінці) разом із ключовими словами. В анотації, обсяг якої складає до 800 знаків, вказуються результати дослідження. Ключові слова (слова специфічної термінології за темою, які найчастіше зустрічаються у дипломній роботі) наводяться у називному відмінку. Кількість ключових слів – 5–8.

#### **3.1.6 Вступ**

У вступі розкривають суть і стан наукової або науково-практичної проблеми (задачі) та її значущість, підстави і вихідні дані для розробки теми, формулюється актуальність дослідження. Висвітлюється новизна і практична цінність розробки. Далі подають загальну характеристику роботи.

*Актуальність теми*. Шляхом критичного аналізу та порівняння з відомими розв'язаннями проблеми (наукової задачі) обґрунтовують актуальність і доцільність роботи для розвитку інформаційних технологій, особливо на користь України.

Зв'язок роботи з науковими програмами, планами, темами.

Коротко викладають зв'язок вибраного напрямку досліджень з планами організації, де виконана робота, а також з галузевими та (або) державними планами та програмами.

Мета і задачі дослідження.

Формулюють мету роботи і задачі, які необхідно вирішити для досягнення поставленої мети. Не слід формулювати мету як «Дослідження...», «Вивчення...», тому що ці слова вказують на засіб досягнення мети, а не на саму мету.

Наукова та практична новизна одержаних результатів.

Подають коротку анотацію нових наукових чи практичних положень (рішень), запропонованих студентом особисто. Необхідно показати відмінність одержаних результатів від відомих раніше, описати ступінь новизни (вперше одержано, удосконалено, дістало подальший розвиток). Практичне значення одержаних результатів.

#### **3.1.7 Основна (технічна) частина**

Основна (технічна) частина роботи містить усі необхідні розробки та обґрунтування прийнятих рішень, які супроводжуються відповідними розрахунками (також за допомогою ЕОМ), рисунками, таблицями, посиланнями на літературні джерела, результатами власних експериментальних та теоретичних досліджень.

Структурними елементами основної частини є розділи, підрозділи, пункти, підпункти, переліки та примітки.

#### **Оформлення посилань**

Посилання необхідно виконувати за такими формами:

– на літературу. Посилання на літературні джерела наводять в квадратних дужках [1], вказуючи порядковий номер за списком. Нумерація посилань має починатися з одиниці і далі за порядком;

– на формули «*... в формулі (5.2)»*; «*... в формулах (5.3, ... , 5.7)*»;

– на додатки «*... наведено в додатку А»*, «*... наведено в таблиці В.5»* або «*(додаток Б)», «(рисунок Б.3)», «(додатки К, Л )»*;

– на рисунки «*На рисунку 3.1 зображено...*» або в дужках за текстом «*В результаті дослідження одержимо залежність швидкості від часу (рисунок 3.2)*», на частину рисунка «*... показано на рисунку 3.4, б»*;

– на таблиці «...*наведено в таблиці 3.1*»; «... *в таблицях 3.2–3.5»* або в дужках по тексту «*(таблиця 3.6)»*.

Посилання на раніше наведені рисунки і таблиці дають зі скороченим словом «*дивись»* в дужках за ходом чи в кінці речення *(див. рисунок 1.4)*, *(див. таблицю 3.2)*.

#### **Оформлення формул**

Кожну формулу записують з нового рядка, симетрично до тексту. Між формулою і текстом пропускають один рядок.

Умовні буквені позначення (символи) в формулі мають відповідати установленим у міждержавному стандарті ГОСТ 1494-77 і мають бути однаковими в тексті і в формулі. Їх пояснення наводять після першого використання в тексті або зразу ж під формулою. Для цього після формули ставлять кому і записують пояснення до кожного символу з нового рядка в тій послідовності, в якій вони наведені у формулі, розділяючи крапкою з комою. Перший рядок має починатися з абзацу зі слова «*де*» і без будьякого знака після нього.

Розмірність одного й того ж параметра в межах документа має бути однаковою.

Якщо формула займає кілька рядків, то вона може бути розірвана тільки на математичних знаках: додавання «+», віднімання «*–*», множення «×», ділення «:» та ін., які повторюють на початку наступного рядка.

Формула є частиною речення, тому до неї застосовують такі ж правила граматики, як і до інших членів речення. Якщо формула знаходиться в кінці речення, то після неї ставлять крапку. Формули, які ідуть одна за одною і не розділені текстом, розділяють комою.

## **Оформлення ілюстрацій**

Кількість ілюстрацій має бути достатньою для пояснення тексту, що викладається в ПЗ. Ілюстрації можуть бути розташовані як по тексту ПЗ (близько до відповідних частин тексту), так і в додатках. Ілюстрації мають бути виконані відповідно до вимог стандартів ЄСКД. Ілюстрації, за винятком ілюстрацій додатків, слід нумерувати арабськими цифрами наскрізною нумерацією або нумерацією в межах розділу.

Ілюстрації кожного додатка позначають окремою нумерацією арабськими цифрами з додаванням перед цифрою позначення додатка, наприклад: рисунок A.3.

Допускається нумерувати ілюстрації в межах розділу. В цьому випадку номер ілюстрації складається з номера розділу і порядкового номера ілюстрації, які розділені крапкою. При посиланнях на ілюстрації слід писати «відповідно до рисунка 2» при наскрізній нумерації і «відповідно до рисунка 1.2» при нумерації в межах розділу. Ілюстрації, за необхідності, можуть мати найменування і пояснювальну інформацію (текст під рисунком).

#### **Оформлення додатків**

Матеріал, що доповнює текст ПЗ, допускається розміщувати в додатках. Додатками можуть бути, наприклад, графічний матеріал, таблиці великого формату, розрахунки, опис апаратури та приладів, схеми та креслення, опис алгоритмів і лістинг програм тощо.

Додаток оформляють як продовження даної ПЗ на подальших її листах або випускають у вигляді самостійного документа. В тексті ПЗ на всі додатки мають бути посилання. Додатки розташовують в порядку посилань на них в тексті ПЗ. Кожний додаток слід починати з нової сторінки з зазначенням посередині першого рядка слова «Додаток» і його позначення.

Додаток має мати заголовок, який записують симетрично до тексту з великої літери окремим рядком. За ДСТУ 3008:2015 додатки позначають послідовно великими літерами української абетки, крім літер Ґ, Є, З, І, Ї, Й, О, Ч, Ь, наприклад, ДОДАТОК А, ДОДАТОК Б. Дозволено позначати додатки літерами латинської абетки, крім літер І та О. У разі повного використання літер української і/або латинської абеток дозволено позначати додатки арабськими цифрами. Один додаток позначають як ДОДАТОК А

Додатки виконують на листах формату А4. Текст кожного додатка, за необхідності, може бути розділений на розділи, підрозділи, пункти, підпункти, які нумеруються в межах кожного додатка. Перед номером наводиться позначення цього додатка. Перші сторінки додатків мають мати загальну з рештою частини ПЗ наскрізну нумерацію сторінок. Всі додатки мають бути перераховані в змісті ПЗ з вказанням їхніх номерів.

#### **Оформлення таблиць**

Таблиці застосовують для кращої наочності та зручності порівняння показників. Назва таблиці, за її наявності, має відображати її зміст, бути точною, короткою. Назву слід поміщати над таблицею.

При перенесенні частини таблиці на наступну сторінку, назву поміщають тільки над першою частиною таблиці. Над частиною таблиці, що знаходиться на новій сторінці, слід писати «Продовження табл. 1».

Таблиці, за винятком таблиць додатків, слід нумерувати арабськими цифрами наскрізною нумерацією або нумерацією в межах розділу. В цьому випадку номер таблиці складається з номера розділу та порядкового номера таблиці, розділених крапкою.

Таблиці кожного додатка нумерують окремо. Номер таблиці додатка складається з позначення додатка та порядкового номера таблиці в додатку, відокремлених крапкою.

На всі таблиці ПЗ мають бути посилання в тексті ПЗ, при посиланні слід писати слово «таблиця» з вказанням її номера. Висота рядків таблиці має бути не менша 6 мм (одинарний інтервал, 14 шрифт). Таблицю, залежно від її розміру, поміщають під текстом, в якому вперше присутнє посилання на неї, або на наступній сторінці, а за необхідності, в додатках до ПЗ.

# **3.1.8 Висновки**

У висновках викладаються здобуті під час виконання роботи найбільш важливі наукові та практичні результати, які сприяли розв'язанню наукової проблеми (завдання). У висновках необхідно наголосити на кількісних показниках одержаних результатів та обґрунтуванні достовірності результатів. Далі формулюються рекомендації щодо наукового та практичного використання одержаних результатів. Висновки слід нумерувати. Їх кількість має бути не меншою, ніж кількість поставлених у роботі задач.

# **3.1.9 Список використаної літератури**

Список використаної літератури оформлюють під заголовком «Список використаної літератури» з нової пронумерованої сторінки. Список використаної літератури має містити лише ті літературні джерела, які використовувалися в дипломній роботі.

Використану літературу розміщують в порядку появи посилання на неї в тексті. Нумерація посилань має починатися з одиниці та далі за порядком.

В списку кожне джерело записують з абзацу та нумерують арабськими числами. Посилання записують мовою, якою література була видана.

Відомості про джерела, внесені до списку літератури, необхідно давати відповідно до стандартів:

– ДСТУ ГОСТ 7.1-2006 «Система стандартів з інформації, бібліотечної та видавничої справи. Бібліографічний опис. Загальні вимоги та правила складання».

– ДСТУ 3582-97, 3582-97 «Інформація та документація. Скорочення слів в українській мові в бібліографічному описі. Загальні вимоги та правила».

# **3.2 Зв'язок роботи з науковими програмами, планами, темами**

Вказується, в рамках яких програм, тематичних планів і наукових тематик, зокрема галузевих та/або державних чи госпдоговірних, виконувалося дослідження, із зазначенням номерів державної реєстрації науково-дослідних робіт і найменування організації, де виконувалася роботи. Бажано вказувати роки виконання та замовника робіт. Обов'язково слід вказувати чи був автор виконавцем цих робіт (виконавцем є людина, яка офіційно оформлялась за оплату). Може вказуватись чинний договір між ВНТУ та іншою установою чи організацією про науково-технічне співробітництво. Також бажаним є зазначення зв'язку з чинними державними програмами, планами Верховної Ради України, Президента, Уряду щодо розвитку галузей в Україні, затверджених певними (обов'язково слід указувати якими і які саме пункти в них стосуються тематики роботи) Законами України, Указами Президента, постановами Кабінету Міністрів України, відповідно.

# **3.3 Мета і задачі дослідження**

Формується мета роботи і задачі, які необхідно вирішити для досягнення поставленої мети. Мета має бути сформульована таким чином, щоб указувати на об'єкт і предмет дослідження. В БДР обов'язково має бути доведено (або хоча б узагальнено охарактеризовано), що в результаті застосування запропонованих відомих методів чи засобів досягається такато точність, швидкість обробки чи передавання, достовірність, адекватність тощо, а в результаті застосування запропонованих автором БДР методів чи засобів вона стає така-то і одразу видно, що вона стала вища, більша тощо.

**Об'єкт дослідження** – це процес або явище, що породжує проблемну ситуацію й обране для дослідження. Приклад: «автоматизована обробка даних...».

**Предмет дослідження** міститься в межах об'єкта. Об'єкт і предмет дослідження як категорії наукового процесу співвідносяться між собою як загальне і часткове. В об'єкті виділяється та його частина, яка є предметом дослідження. Саме на нього спрямована основна увага студента, оскільки предмет дослідження змістовно визначає тему (назву) бакалаврської дипломної роботи.

## **3.4 Методи дослідження**

Перераховують використані наукові методи та змістовно визначають, що саме досліджувалось кожним методом. Вибір методів дослідження має забезпечити достовірність отриманих результатів і висновків.

Приклад: використовувались методи системного аналізу для аналізу структури системи, методи інтерполяції та прогнозування для обробки даних експериментів, об'єктно-орієнтованого програмування для автоматизації розрахунків тощо.

#### **3.5 Новизна та практичне значення одержаних результатів**

Викладаються аргументовано, коротко та чітко положення, які виносяться на захист, зазначаючи відмінність одержаних результатів від відомих раніше та ступінь новизни одержаних результатів (вперше одержано, удосконалено, дістало подальший розвиток). Структура формулювання кожного пункту новизни має бути такою: «Вперше розроблено (удосконалено, дістало подальший розвиток) модель (метод, засіб, пристрій, інформаційна технологія тощо), яка(ий) відрізняється від існуючих врахуванням (формалізацією, структурою, методом, критерієм, застосуванням елементної бази....), що дозволяє підвищити, прискорити, збільшити ....».

Наводяться відомості про використання результатів досліджень або рекомендації щодо їх використання. Відзначаючи практичну цінність одержаних результатів, необхідно подати інформацію про ступінь їх готовності до використання або масштабів використання.

#### **3.6 Особистий внесок студента**

Зазначається конкретний особистий внесок студента в опубліковані у співавторстві наукові праці, в яких наведені ідеї та результати розробок, що використані в БДР.

Слід дотримуватись такої форми подання: «Усі результати, наведені у бакалаврській дипломній роботі, отримані самостійно. У роботах, опублікованих у співавторстві, автору належать: [3] – ідея та математичний апарат методу, [24] – обробка результатів експерименту, [42] – розробка алгоритму застосування та програмна реалізація запропонованого методу обробки даних …».

## **3.7 Апробація результатів роботи**

Зазначається, на яких наукових конференціях, конгресах, симпозіумах, школах оприлюднено результати досліджень, викладені у БДР. Щодо кожної конференції то слід вказувати її офіційну назву, місто (для закордонних – країну) та рік проведення.

Приклад: «ХХ Ювілейна Міжнародна науково-практична конференція «Безпека інформації в інформаційно-телекомунікаційних системах» (Київ, 2018 р.) або (Рим, Італія, 2018 р.).»

Назву конференції потрібно вказувати повністю, а не скорочено – так, як це вказується в програмі конференції чи збірці її матеріалів.

# **4 ОФОРМЛЕННЯ СУПУТНІХ ДОКУМЕНТІВ**

Супровідна документація БДР не підшивається до пояснювальної записки, а вкладається в поштові конверти, які кріпляться до переднього розвороту папки-обкладинки дипломної роботи (за винятком анотації та акта впровадження).

Документи подаються разом з пояснювальною запискою за день до захисту БДР секретарю ДК. До супровідної документації відносять:

– анотацію на БДР;

– відзив керівника дипломної роботи;

– рецензію.

Після оприлюднення оцінок супровідна документація здається разом з особовою справою в деканат, а потім в архів ВНТУ та зберігається там протягом 10 років.

Відзив керівника дипломної роботи друкується в довільній формі. В ньому зазначаються такі відомості:

– актуальність теми;

– ступінь наукового і практичного значення роботи;

– рівень підготовки випускника до виконання професійних обов'язків бакалавра відповідно до ОКХ;

– ступінь самостійності при виконанні бакалаврської дипломної роботи;

– новизна поставлених питань та оригінальність їх вирішення;

– вміння використовувати літературу;

– ступінь оволодіння методами дослідження;

– повнота та якість розроблення теми;

– логічність, послідовність, аргументованість, літературна грамотність викладення матеріалу;

– можливість практичного застосування результатів БДР або окремих її частин;

– висновок про те, якою мірою праця відповідає вимогам, що висуваються до дипломних робіт;

– оцінка роботи та висновок про можливість присвоєння студенту кваліфікації бакалавра.

Керівник БДР ставить дату та свій особистий підпис. Підпис завіряється печаткою деканату (організації), де він працює.

Зовнішніми рецензентами можуть бути провідні спеціалісти, які працюють на підприємствах, у наукових установах, викладачі інших кафедр закладів вищої освіти, які працюють за спорідненими напрямками. Рецензія також складається в довільній формі, може висвітлювати ті ж питання, що й відзив керівника. Особливу увагу в ній слід звернути на:

– актуальність теми;

– рівень використання теоретичних знань для вирішення конкретних практичних завдань;

– наявність у роботі особистих пропозицій і рекомендацій, їх новизна, перспективність, практична цінність;

– достовірність результатів та обґрунтованість висновків дипломника;

– стиль викладу та оформлення роботи;

– недоліки роботи.

Рецензент, як і керівник, оцінює дипломну роботу. Рецензію можна не завершувати оцінкою, якщо остання випливає зі змісту рецензії. Рецензент ставить дату та свій особистий підпис. Підпис завіряється печаткою організації (відділу, деканату), де він працює. Рецензія та відзив обов'язково мають містити недоліки роботи.

ДОДАТКИ

# Додаток А

## *Зразок оформлення титульної сторінки*

Вінницький національний технічний університет Факультет менеджменту та інформаційної безпеки Кафедра менеджменту та безпеки інформаційних систем

#### **Пояснювальна записка**

до бакалаврської дипломної роботи

ступінь – бакалавр

на тему:

# 08-42. БДР.ХХХ.00.000.ПЗ

\_\_\_\_\_\_\_\_\_\_\_\_\_\_\_\_\_\_\_\_\_\_\_\_\_\_\_\_\_\_\_\_\_\_\_\_\_\_\_\_\_\_\_\_\_\_\_\_\_\_\_\_\_\_\_\_\_\_\_\_\_\_\_

(нумерація для кожної БДР узгоджується на кафедрі МБІС)

Виконав студент 4-го курсу, групи \_\_\_

спеціальності 125 «Кібербезпека»

*ОП «Управління інформаційною безпекою»*

*або ОП «Кібербезпека інформаційних технологій та систем»*

 (прізвище та ініціали) Керівник \_\_\_\_\_\_\_\_\_\_\_\_\_\_\_\_\_\_\_\_\_\_\_ \_\_\_\_\_\_\_\_\_\_\_\_\_\_\_\_\_\_\_\_\_\_\_ (прізвище та ініціали)

 $\left\langle \left\langle \right\rangle \right\rangle$   $\longrightarrow$  20 p.

Рецензент \_\_\_\_\_\_\_\_\_\_\_\_\_\_\_\_\_\_\_\_\_\_\_ (прізвище та ініціали)

 $\overline{\phantom{a}}$  , which is a set of the set of the set of the set of the set of the set of the set of the set of the set of the set of the set of the set of the set of the set of the set of the set of the set of the set of th

«\_\_\_\_» \_\_\_\_\_\_\_\_\_\_\_\_\_\_\_\_\_\_ 20\_\_ р.

Вінниця ВНТУ – 20\_\_ рік

# Додаток Б

## *Бланк індивідуального завдання на бакалаврську дипломну роботу*

Вінницький національний технічний університет Факультет менеджменту та інформаційної безпеки Кафедра менеджменту та безпеки інформаційних систем

Ступінь – бакалавр

Спеціальність 125 – «Кібербезпека»

# **ЗАТВЕРДЖУЮ**

# **Голова секції УБ кафедри МБІС**

\_\_\_\_\_\_\_\_\_\_\_\_\_\_\_\_\_\_\_\_\_\_\_\_\_\_\_\_\_\_

# **д.т.н., проф. Яремчук Ю. Є.**

« $\frac{1}{20}$  – 20 p.

# З А В Д А Н Н Я

# НА БАКАЛАВРСЬКУ ДИПЛОМНУ РОБОТУ СТУДЕНТУ

\_\_\_\_\_\_\_\_\_\_\_\_\_\_\_\_\_\_\_\_\_\_\_\_\_\_\_\_\_\_\_\_\_\_\_\_\_\_\_\_\_\_\_\_\_\_\_\_\_\_\_\_\_\_\_\_\_\_\_\_\_\_\_\_\_\_\_\_\_\_\_\_\_\_\_ **(прізвище, ім'я, по батькові)**

 $\_$  , and the set of the set of the set of the set of the set of the set of the set of the set of the set of the set of the set of the set of the set of the set of the set of the set of the set of the set of the set of th  $\_$  , and the set of the set of the set of the set of the set of the set of the set of the set of the set of the set of the set of the set of the set of the set of the set of the set of the set of the set of the set of th

1. Тема роботи\_\_\_\_\_\_\_\_\_\_\_\_\_\_\_\_\_\_\_\_\_\_\_\_\_\_\_\_\_\_\_\_\_\_\_\_\_\_\_\_\_\_\_\_\_\_\_\_\_\_\_\_

керівник роботи

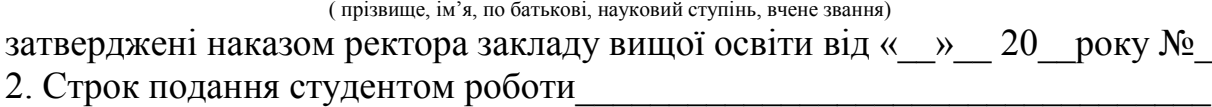

 $\mathcal{L}_\text{max}$  , and the contribution of the contribution of the contribution of the contribution of the contribution of the contribution of the contribution of the contribution of the contribution of the contribution of t  $\mathcal{L}_\text{max}$  , and the contribution of the contribution of the contribution of the contribution of the contribution of the contribution of the contribution of the contribution of the contribution of the contribution of t  $\mathcal{L}_\text{max}$  , and the contribution of the contribution of the contribution of the contribution of the contribution of the contribution of the contribution of the contribution of the contribution of the contribution of t

3. Вихідні дані до роботи\_\_\_\_\_\_\_\_\_\_\_\_\_\_\_\_\_\_\_\_\_\_\_\_\_\_\_\_\_\_\_\_\_\_\_\_\_\_\_\_\_\_\_

 $\mathcal{L}_\text{max}$  , and the contribution of the contribution of the contribution of the contribution of the contribution of the contribution of the contribution of the contribution of the contribution of the contribution of t 4. Зміст розрахунково-пояснювальної записки (перелік питань, які потрібно розробити)\_\_\_\_\_\_\_\_\_\_\_\_\_\_\_\_\_\_\_\_\_\_\_\_\_\_\_\_\_\_\_\_\_\_\_\_\_\_\_\_\_\_\_\_\_\_\_

5. Перелік графічного матеріалу:

 $\mathcal{L}_\text{max}$ 

 $\mathcal{L}_\text{max}$  , and the contribution of the contribution of the contribution of the contribution of the contribution of the contribution of the contribution of the contribution of the contribution of the contribution of t \_\_\_\_\_\_\_\_\_\_\_\_\_\_\_\_\_\_\_\_\_\_\_\_\_\_\_\_\_\_\_\_\_\_\_\_\_\_\_\_\_\_\_\_\_\_\_\_\_\_\_\_\_\_\_\_\_\_\_\_\_\_\_\_

# 6. Консультанти розділів бакалаврської дипломної роботи

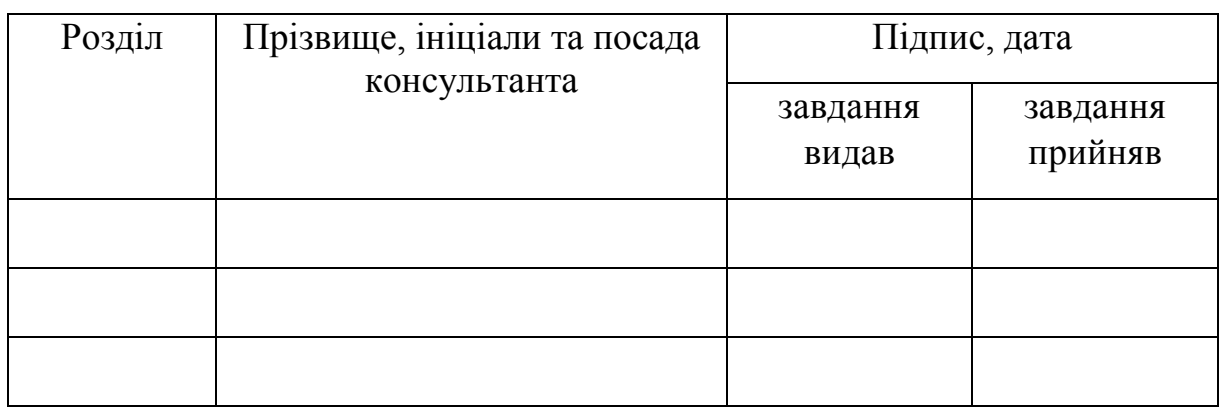

 $\_$  , and the set of the set of the set of the set of the set of the set of the set of the set of the set of the set of the set of the set of the set of the set of the set of the set of the set of the set of the set of th \_\_\_\_\_\_\_\_\_\_\_\_\_\_\_\_\_\_\_\_\_\_\_\_\_\_\_\_\_\_\_\_\_\_\_\_\_\_\_\_\_\_\_\_\_\_\_\_\_\_\_\_\_\_\_\_\_\_\_\_\_\_\_\_

# 7. Дата видачі завдання «\_\_\_\_» \_\_\_\_\_\_\_\_\_\_\_\_\_ 20\_\_ р.

# **КАЛЕНДАРНИЙ ПЛАН**

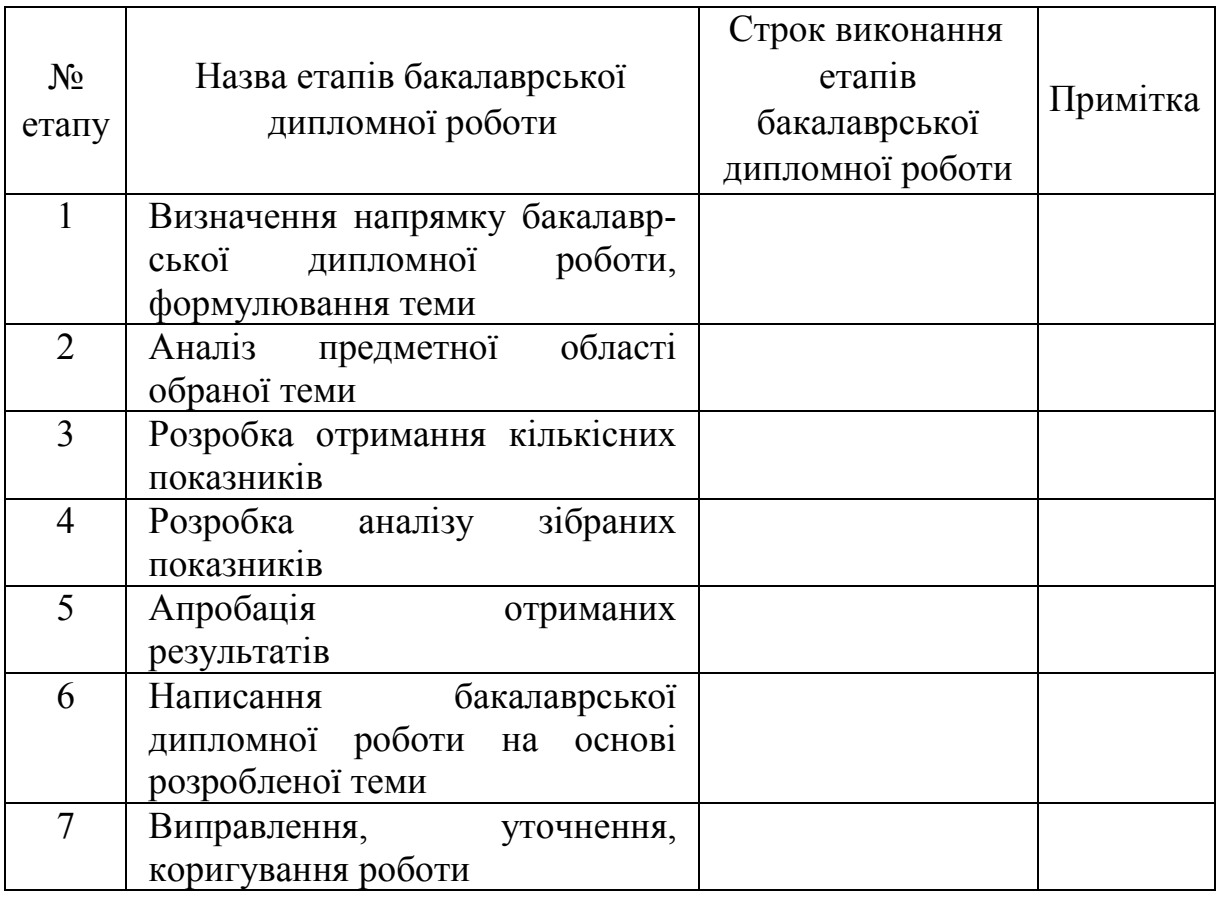

# Студент \_\_\_\_\_\_\_\_\_\_\_ \_\_\_\_\_\_\_\_\_\_\_\_\_\_

(підпис) (прізвище та ініціали)

Керівник бакалаврської дипломної роботи \_\_\_\_\_\_

(підпис) (прізвище та ініціали)

# Додаток В

# *Зразки оформлення друкованих та електронних публікацій*

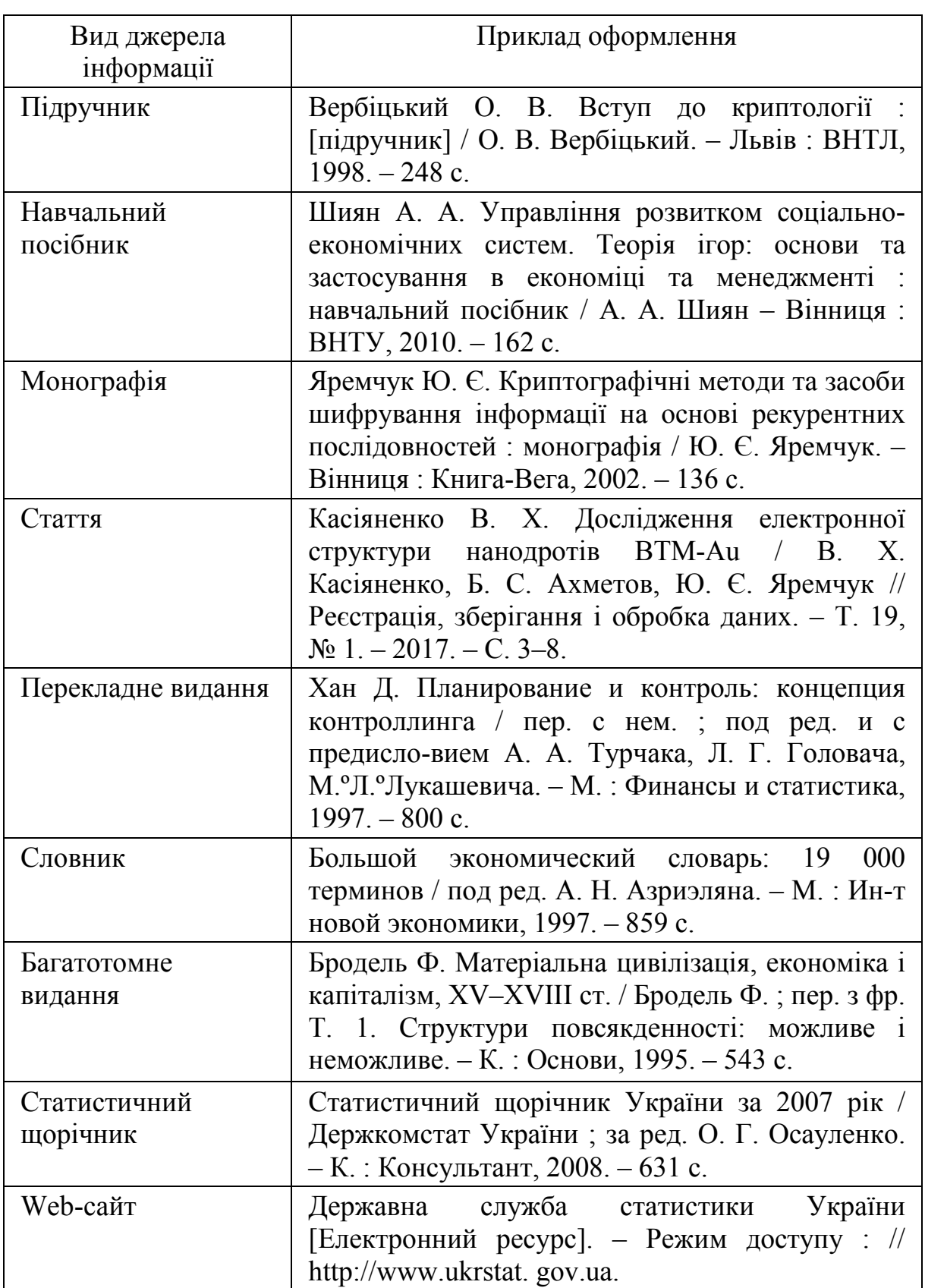

# *у списку використаних джерел*

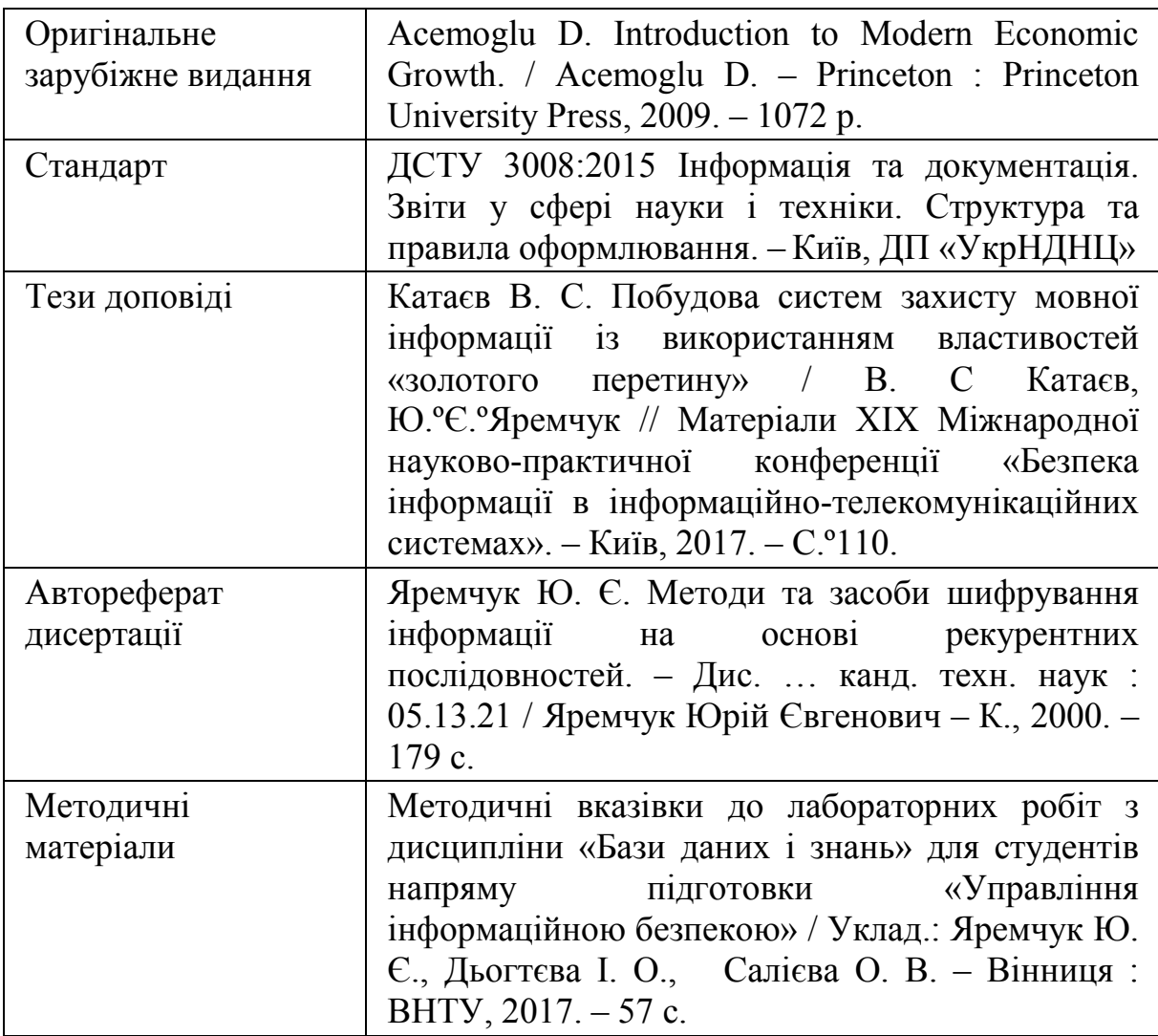

*Навчальне видання*

# **Методичні вказівки до написання бакалаврської дипломної роботи для студентів, що навчаються за освітніми програмами «Управління інформаційною безпекою» та «Кібербезпека інформаційних технологій та систем» спеціальності 125 «Кібербезпека»**

Укладачі: *Яремчук Юрій Євгенович Карпінець Василь Васильович*

Рукопис оформив *Ю. Яремчук*

Редактор *В. Дружиніна*

Оригінал-макет виготовив *О. Ткачук*

Підписано до друку 13.05.2019. Формат 29,7×42¼. Папір офсетний. Гарнітура Times New Roman. Друк різографічний. Ум. друк. арк. 2,1. Наклад 40 (1-й запуск 1-21) пр. Зам. № 2019-063.

Видавець та виготовлювач Вінницький національний технічний університет, інформаційний редакційно-видавничий центр. ВНТУ, ГНК, к. 114. Хмельницьке шосе, 95, м. Вінниця, 21021. Тел. (0432) 65-18-06. **press.vntu.edu.ua**; *E-mail*: kivc.vntu@gmail.com. Свідоцтво суб'єкта видавничої справи

серія ДК № 3516 від 01.07.2009 р.